# **МИНИСТЕРСТВО ОБРАЗОВАНИЯ И НАУКИ РФ**

#### **Федеральное государственное бюджетное образовательное учреждение высшего образования**

# «ТОМСКИЙ ГОСУДАРСТВЕННЫЙ УНИВЕРСИТЕТ СИСТЕМ УПРАВЛЕНИЯ И РАДИОЭЛЕКТРОНИКИ» (ТУСУР)

УТВЕРЖДАЮ Проректор по учебной работе \_\_\_\_\_\_\_\_\_\_\_\_\_\_\_ П. Е. Троян  $\begin{array}{ccccc} \left\langle \left\langle \right\rangle \right\rangle & \left\langle \left\langle \right\rangle \right\rangle & \left\langle \left\langle \right\rangle \right\rangle & \left\langle \left\langle \right\rangle \right\rangle & \left\langle \left\langle \right\rangle \right\rangle & \left\langle \left\langle \right\rangle \right\rangle & \left\langle \left\langle \right\rangle \right\rangle & \left\langle \left\langle \right\rangle \right\rangle & \left\langle \left\langle \right\rangle \right\rangle & \left\langle \left\langle \right\rangle \right\rangle & \left\langle \left\langle \right\rangle \right\rangle & \left\langle \left\langle \right\rangle \right\rangle & \left\langle \left\langle$ 

# РАБОЧАЯ ПРОГРАММА УЧЕБНОЙ ДИСЦИПЛИНЫ

## **Автоматизированное проектирование средств и систем управления**

Уровень образования: **высшее образование - магистратура** Направление подготовки (специальность): **27.04.04 Управление в технических системах** Направленность (профиль): **Управление в светотехнических системах** Форма обучения: **очная** Факультет: **РКФ, Радиоконструкторский факультет** Кафедра: **РЭТЭМ, Кафедра радиоэлектронных технологий и экологического мониторинга** Курс: **2** Семестр: **3** Учебный план набора 2015 года

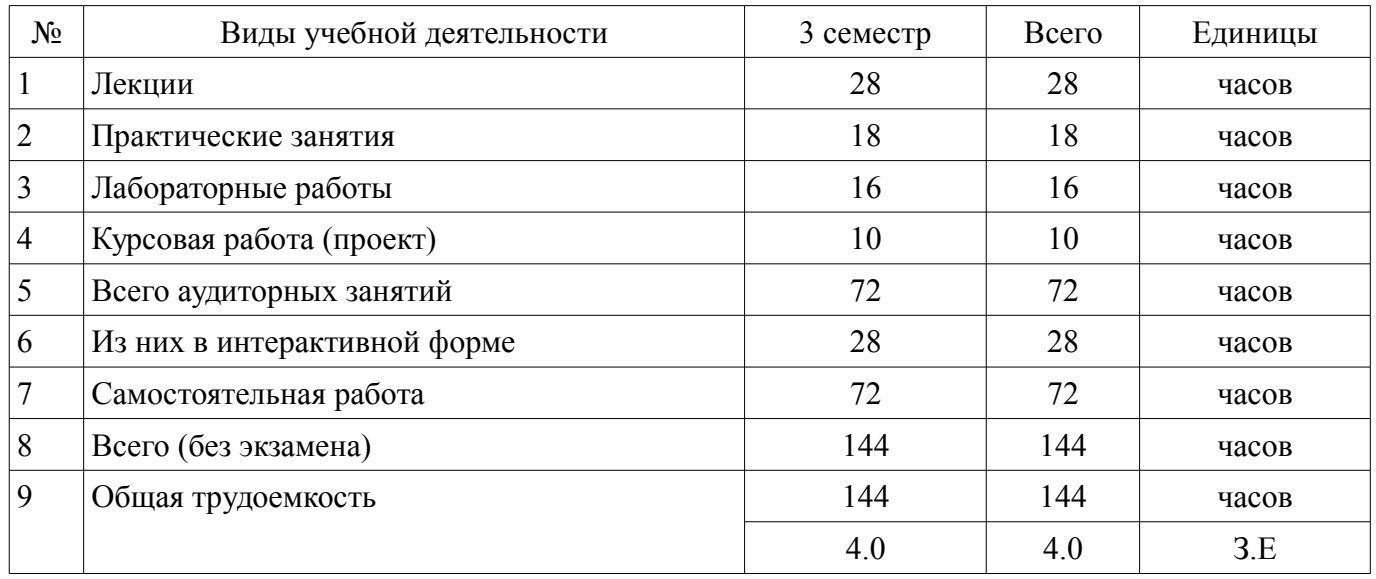

Распределение рабочего времени

Дифференцированный зачет: 3 семестр Курсовая работа (проект): 3 семестр

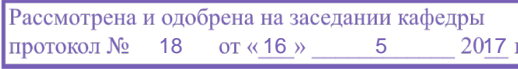

# ЛИСТ СОГЛАСОВАНИЙ

Рабочая программа составлена с учетом требований федерального государственного образовательного стандарта высшего образования (ФГОС ВО) по направлению подготовки (специальности) 27.04.04 Управление в технических системах, утвержденного 30 октября 2014 года, рассмотрена и утверждена на заседании кафедры «\_\_\_» \_\_\_\_\_\_\_\_\_\_\_\_ 20\_ года, протокол №\_\_\_\_\_\_.

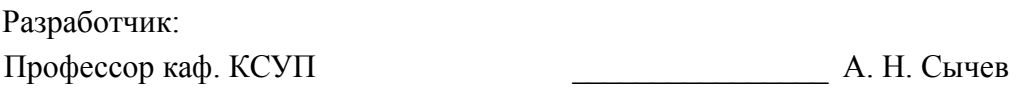

Заведующий обеспечивающей каф. КСУП \_\_\_\_\_\_\_\_\_\_\_\_\_\_\_\_ Ю. А. Шурыгин

Рабочая программа согласована с факультетом, профилирующей и выпускающей кафедрами направления подготовки (специальности).

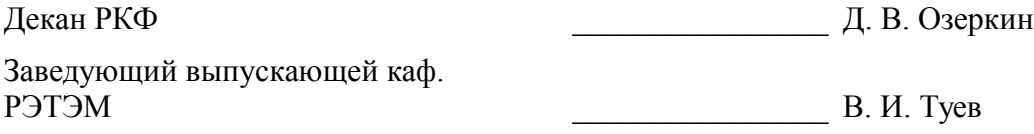

Эксперт:

профессор каф. КСУП ДЕ В. М. Зюзьков

## 1. Цели и задачи дисциплины

#### 1.1. Цели дисциплины

Цель преподавания дисциплины состоит в формировании у студентов понимания того, каким образом строится система автоматизированного проектирования, её структура и отдельные подсистемы, какие математические модели, методы и алгоритмы положены в основу этих подсистем

Необходимо также, чтобы будущий специалист в области систем и средств управления представлял себе весь сложный процесс их проектирования от согласования технического задания до испытаний и сдачи проекта заказчику.

#### 1.2. Залачи лисциплины

- Задачи изучения дисциплины состоят в освоении студентами следующего материала:
- $\sim$ • анализ существующих процессов проектирования систем управления (СУ);
- структура системы автоматизированного проектирования (САПР) СУ;  $\equiv$
- лингвистическое, программное и информационное обеспечение САПР;
- $\overline{\phantom{0}}$ • автоматизация построения математических моделей СУ;
- моделирование СУ с помощью САПР;  $\,$
- автоматизация конструкторского и технологического проектирования СУ.
- $\cdot$  техническое обеспечение САПР СУ  $\equiv$

# 2. Место дисциплины в структуре ОПОП

Дисциплина «Автоматизированное проектирование средств и систем управления» (Б1.Б.5) относится к блоку 1 (базовая часть).

Предшествующими дисциплинами, формирующими начальные знания, являются следующие дисциплины: Математическое моделирование объектов и систем управления, Проектирование сложных систем.

# 3. Требования к результатам освоения дисциплины

Процесс изучения дисциплины направлен на формирование следующих компетенций:

ОК-3 готовностью к активному общению с коллегами в научной, производственной и социально-обшественной сферах деятельности:

ОПК-5 готовностью оформлять, представлять, докладывать и аргументированно защищать результаты выполненной работы;

В результате изучения дисциплины студент должен:

знать • основные существующие процессы проектирования САУ; • структуру САПР си- $\equiv$ стем автоматического управления (САУ); • принципы построения, функциональные возможности и особенности организации всех видов обеспечения САПР (технического, программного, информационного, математического и др.); • современные средства технического и программного обеспечения САПР; • основы создания, внедрения и эксплуатации САПР САУ.

уметь • строить математические модели САУ; • применять навыки автоматизированного моделирования САУ с помощью САПР; • выполнять конструкторское и технологическое проектирование САУ с помощью универсальных и специализированных программных средств;

владеть • навыками построения математических моделей в САПР САУ. • навыками разработки проектной документации с помощью САПР.

# 4. Объем дисциплины и виды учебной работы

Общая трудоемкость дисциплины составляет 4.0 зачетных единицы и представлена в табли-IIe 4.1.

Таблина 4.1 – Трудоемкость лисциплины

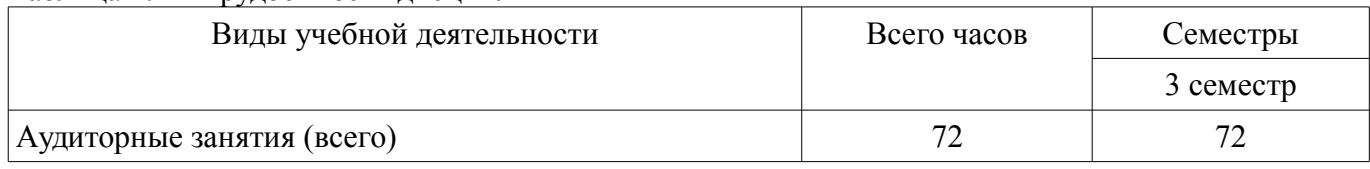

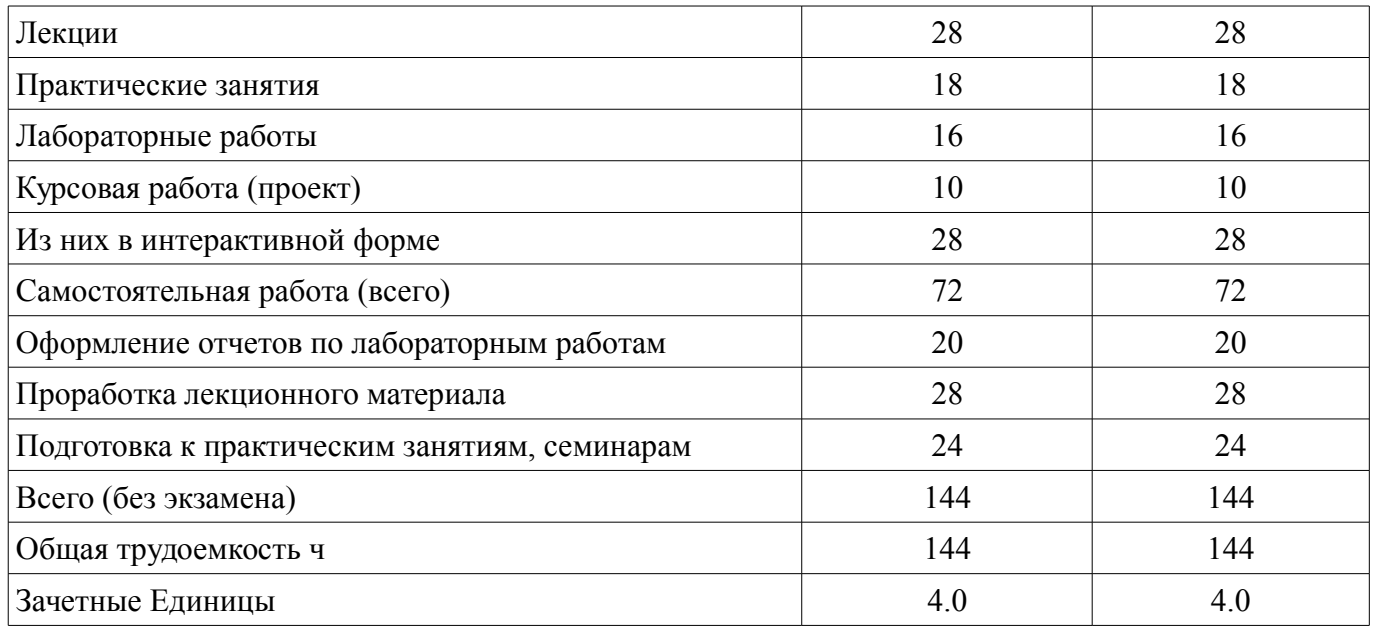

# 5. Содержание дисциплины

# 5.1. Разделы дисциплины и виды занятий

Разделы дисциплины и виды занятий приведены в таблице 5.1.

Таблица 5.1 – Разделы дисциплины и виды занятий

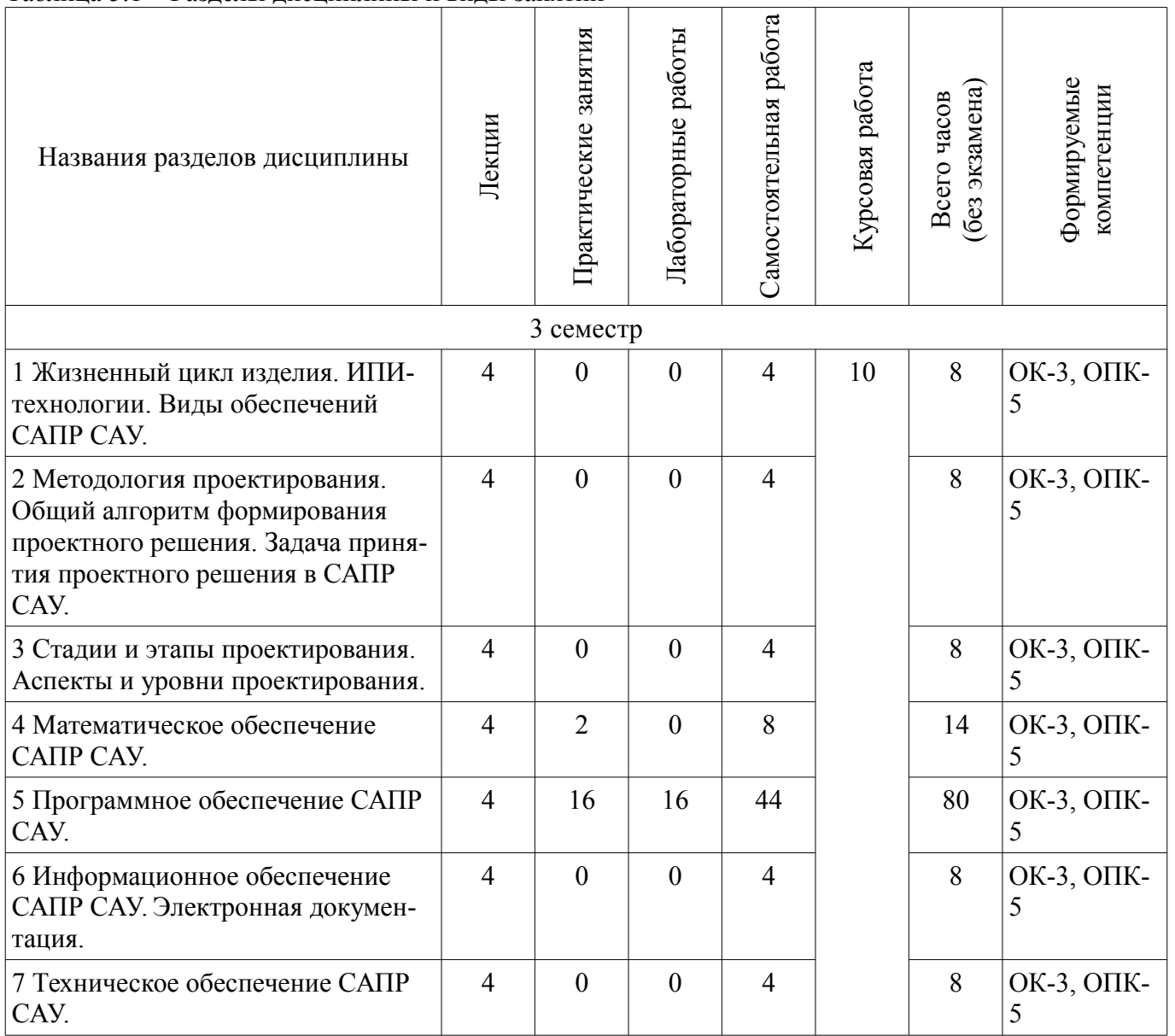

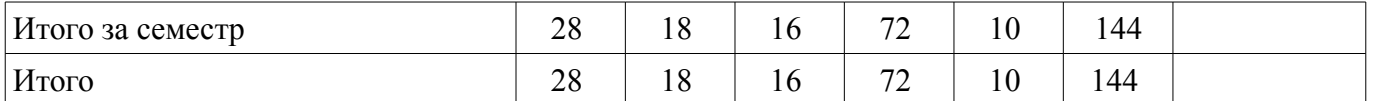

# **5.2. Содержание разделов дисциплины (по лекциям)**

Содержание разделов дисциплин (по лекциям) приведено в таблице 5.2.

Таблица 5.2 - Содержание разделов дисциплин (по лекциям)

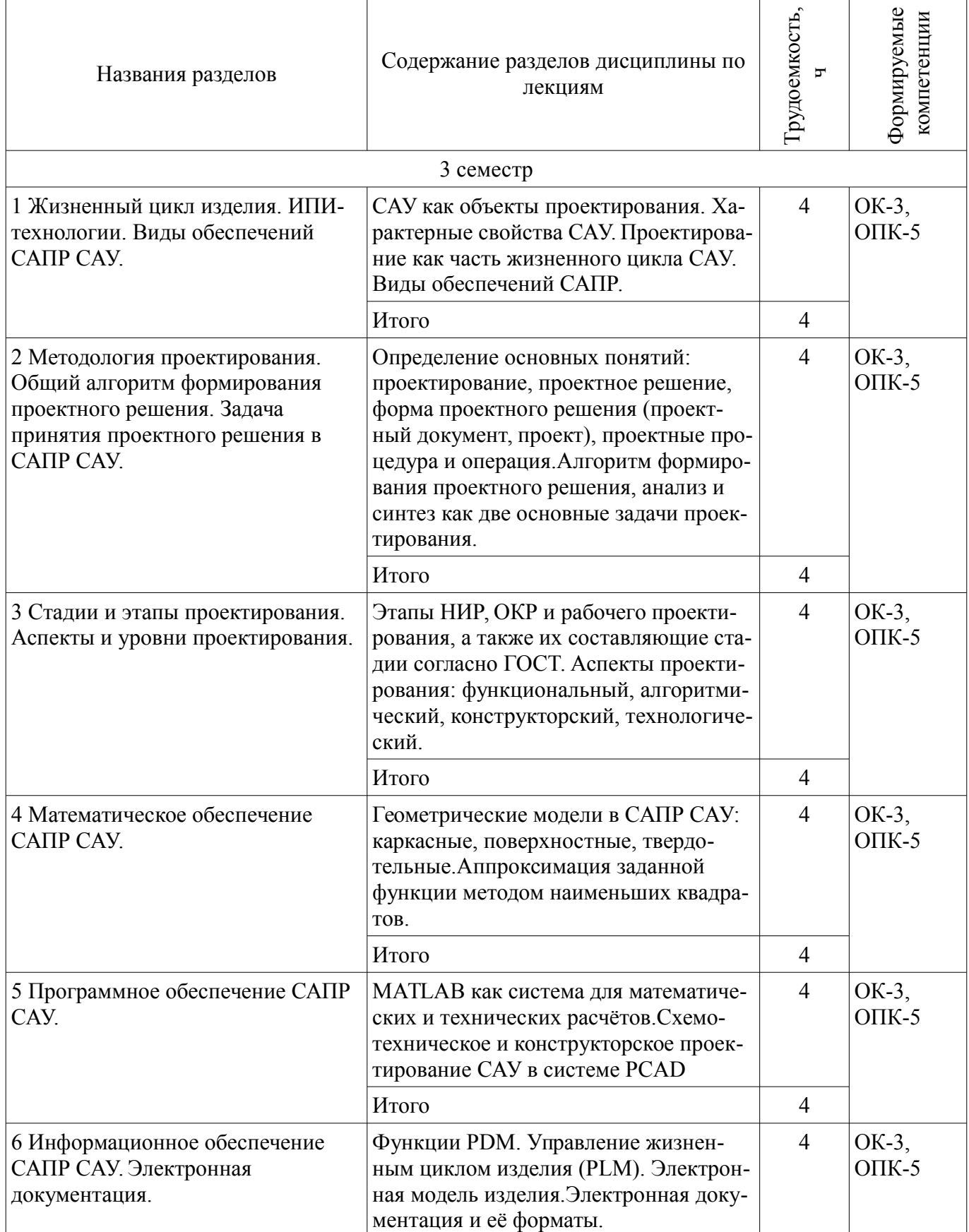

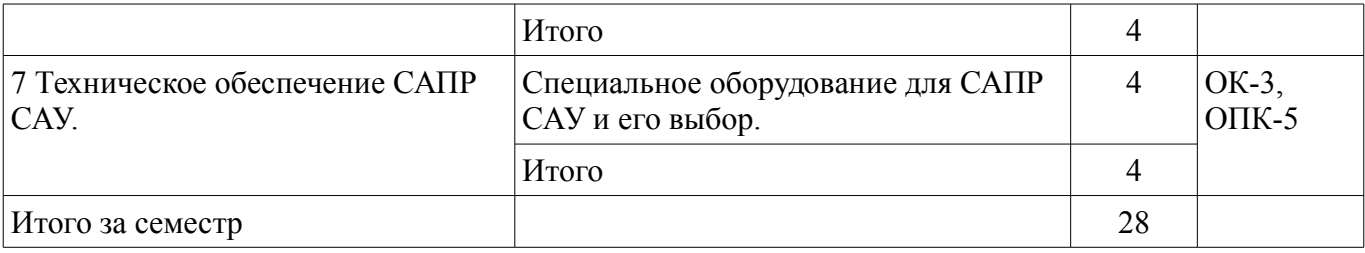

## 5.3. Разделы дисциплины и междисциплинарные связи с обеспечивающими (предыдущими) и обеспечиваемыми (последующими) дисциплинами

Разделы дисциплины и междисциплинарные связи с обеспечивающими (предыдущими) и обеспечиваемыми (последующими) дисциплинами представлены в таблице 5.3. Таблица 5.3 - Разделы дисциплины и междисциплинарные связи

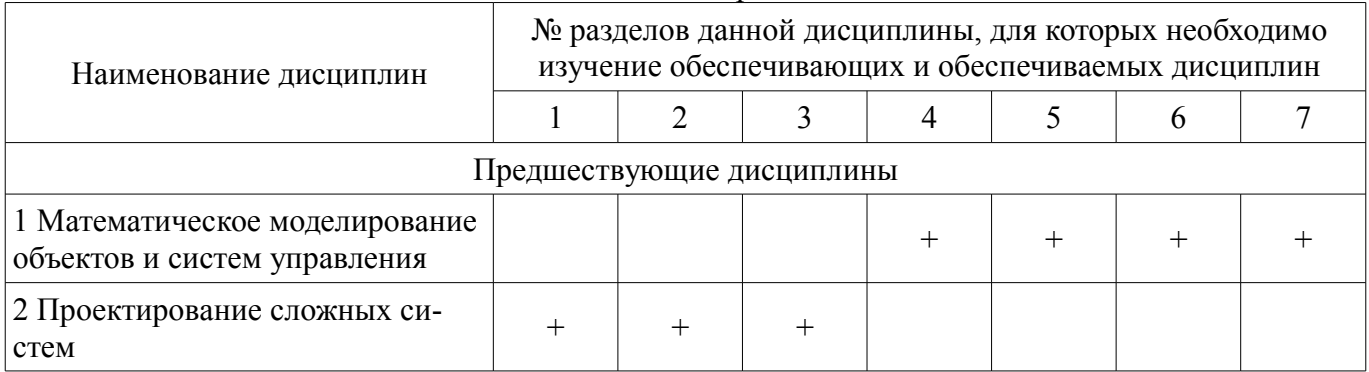

# 5.4. Соответствие компетенций, формируемых при изучении дисциплины, и видов занятий

Соответствие компетенций, формируемых при изучении дисциплины, и видов занятий представлено в таблице 5.4

Таблица 5.4 - Соответствие компетенций и видов занятий, формируемых при изучении дисципли- $H<sub>H</sub>$ 

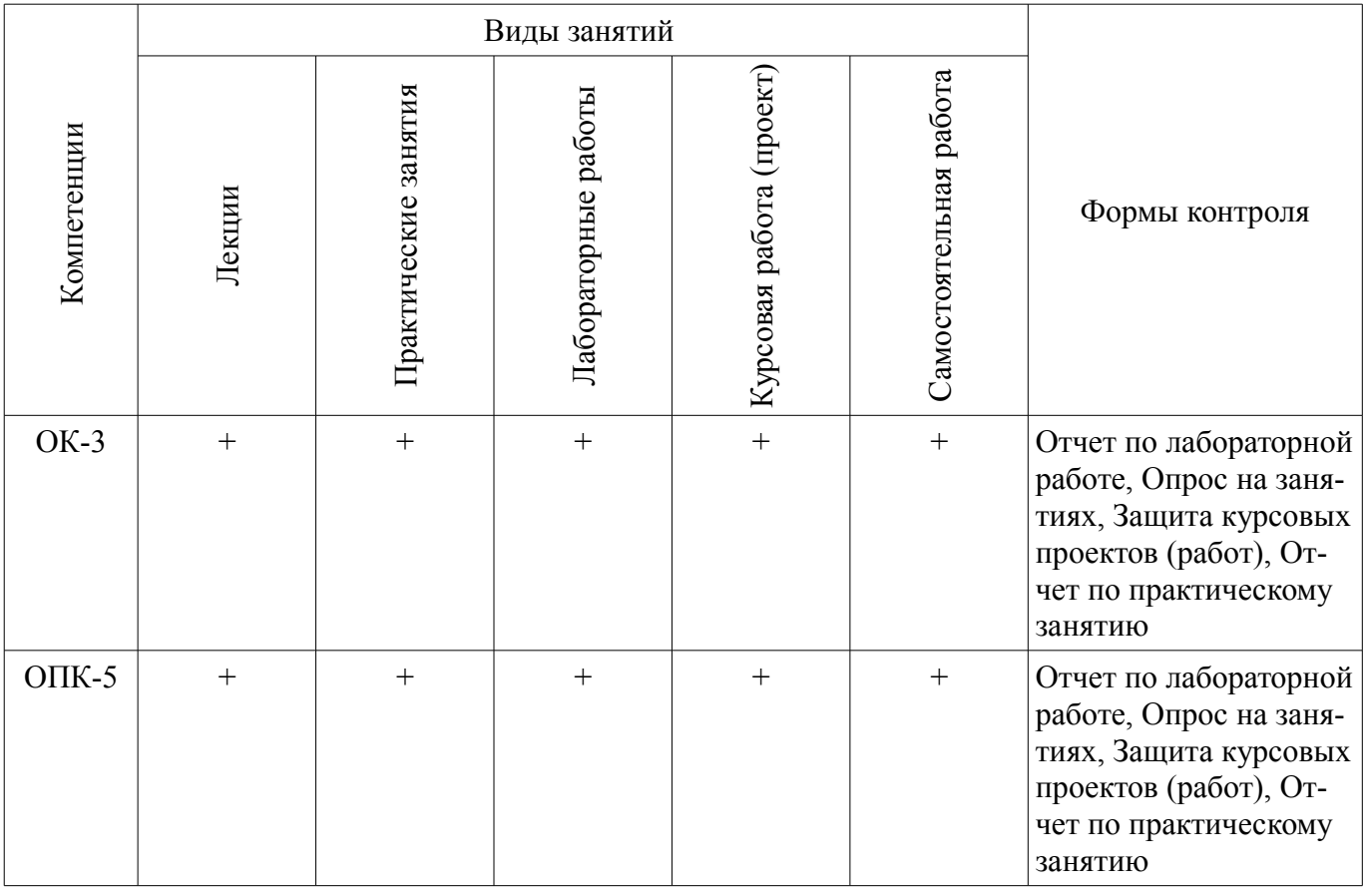

# 6. Интерактивные методы и формы организации обучения

Технологии интерактивного обучения при разных формах занятий в часах приведены в та-

# блице 6.1 Таблица 6.1 - Технологии интерактивного обучения при разных формах занятий в часах

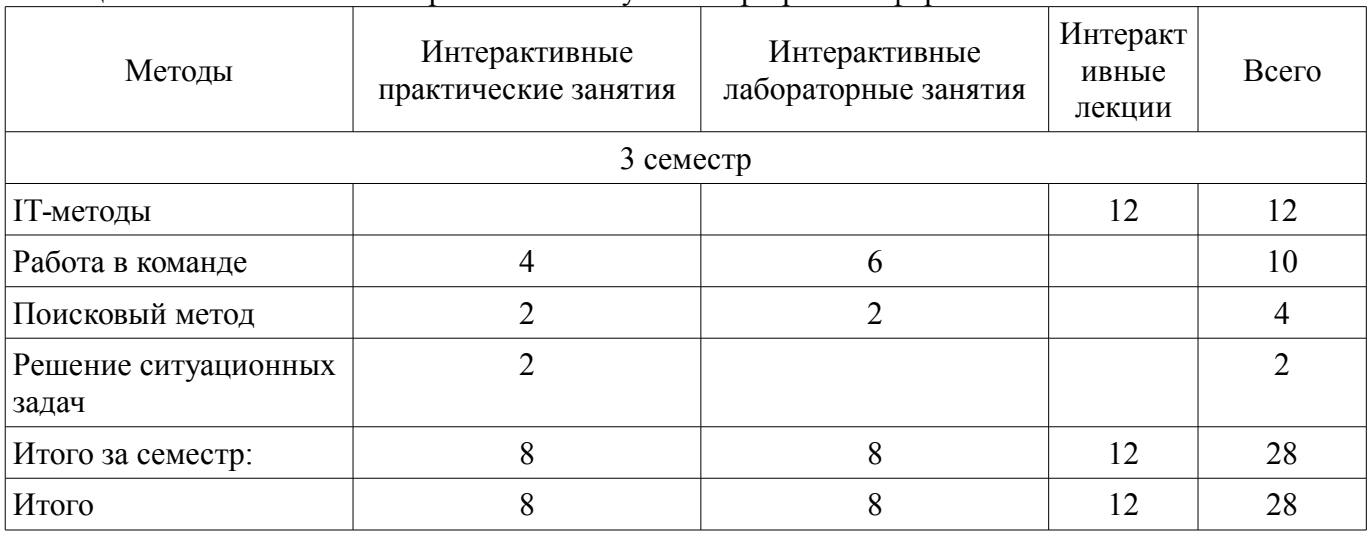

# 7. Лабораторные работы

Наименование лабораторных работ приведено в таблице 7.1. Таблица 7. 1 - Наименование лабораторных работ

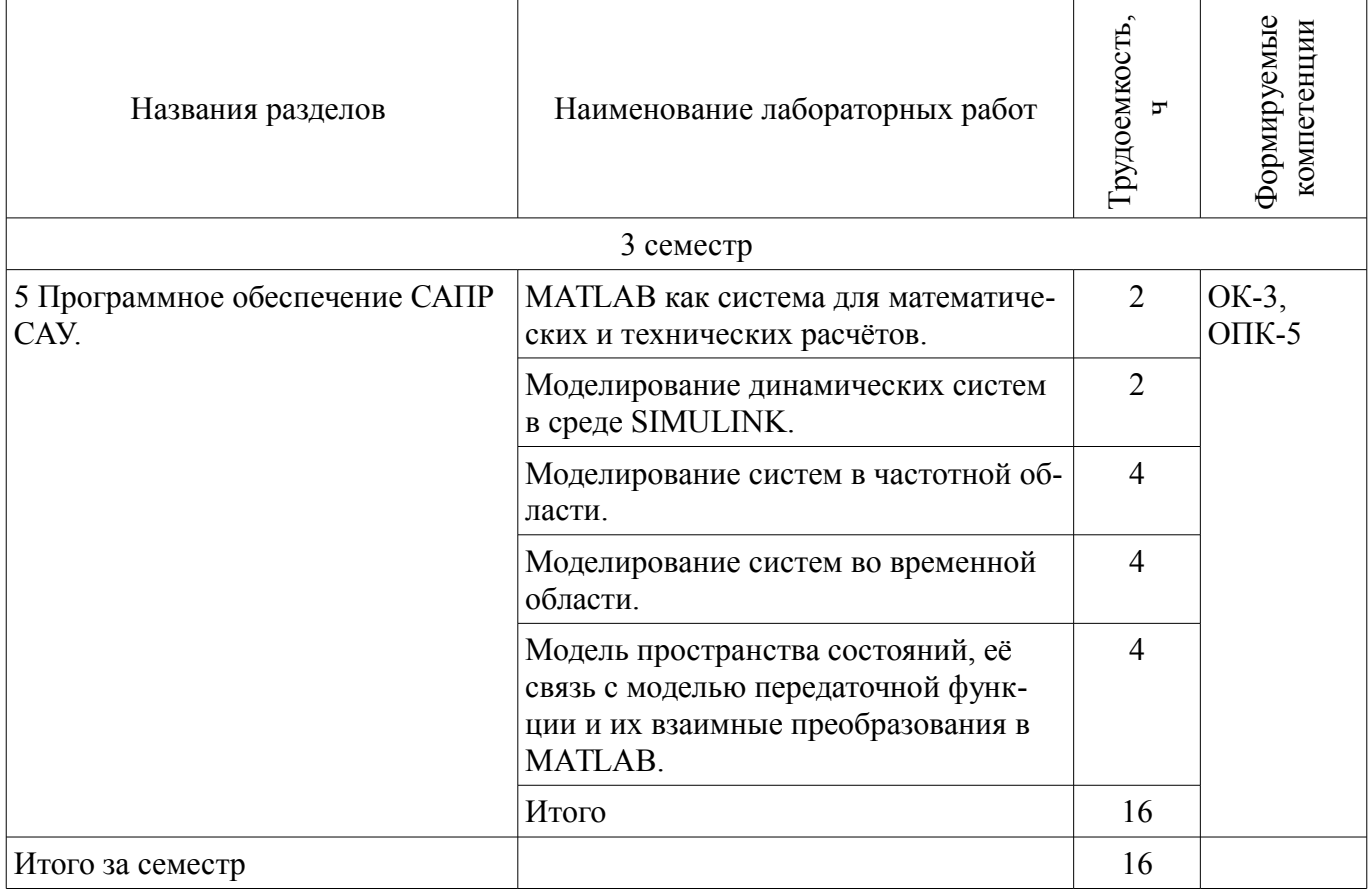

# 8. Практические занятия (семинары)

Наименование практических занятий (семинаров) приведено в таблице 8.1. Таблица 8. 1 – Наименование практических занятий (семинаров)

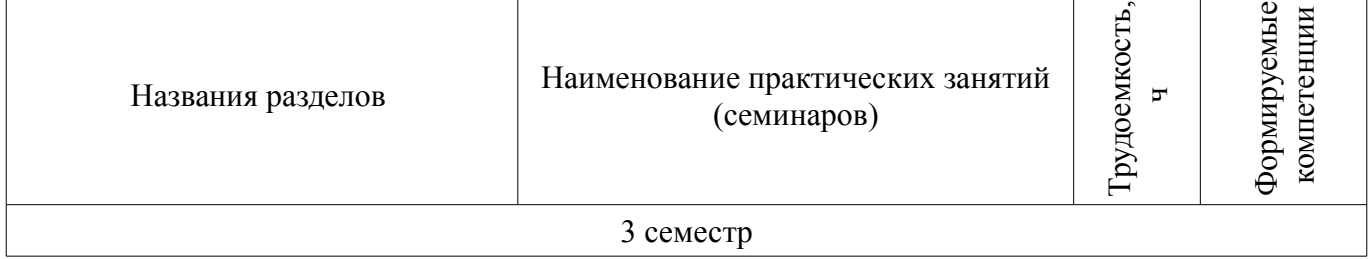

٦

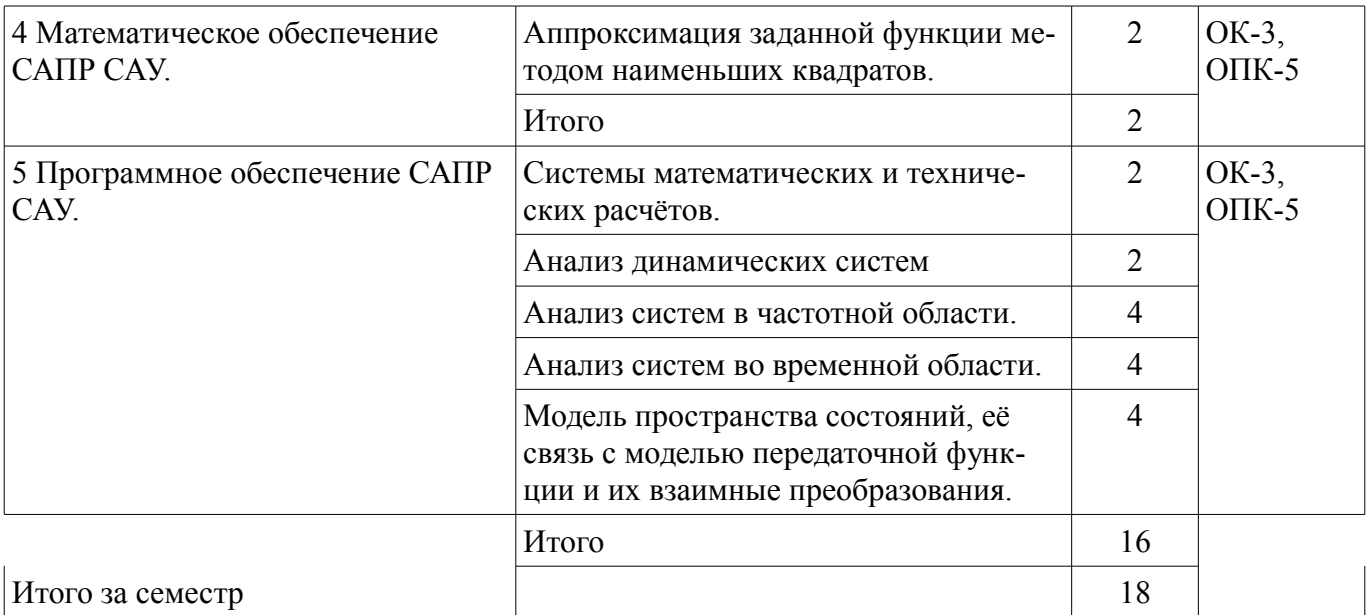

# **9. Самостоятельная работа**

Виды самостоятельной работы, трудоемкость и формируемые компетенции представлены в таблице 9.1.

Таблица 9.1 - Виды самостоятельной работы, трудоемкость и формируемые компетенции

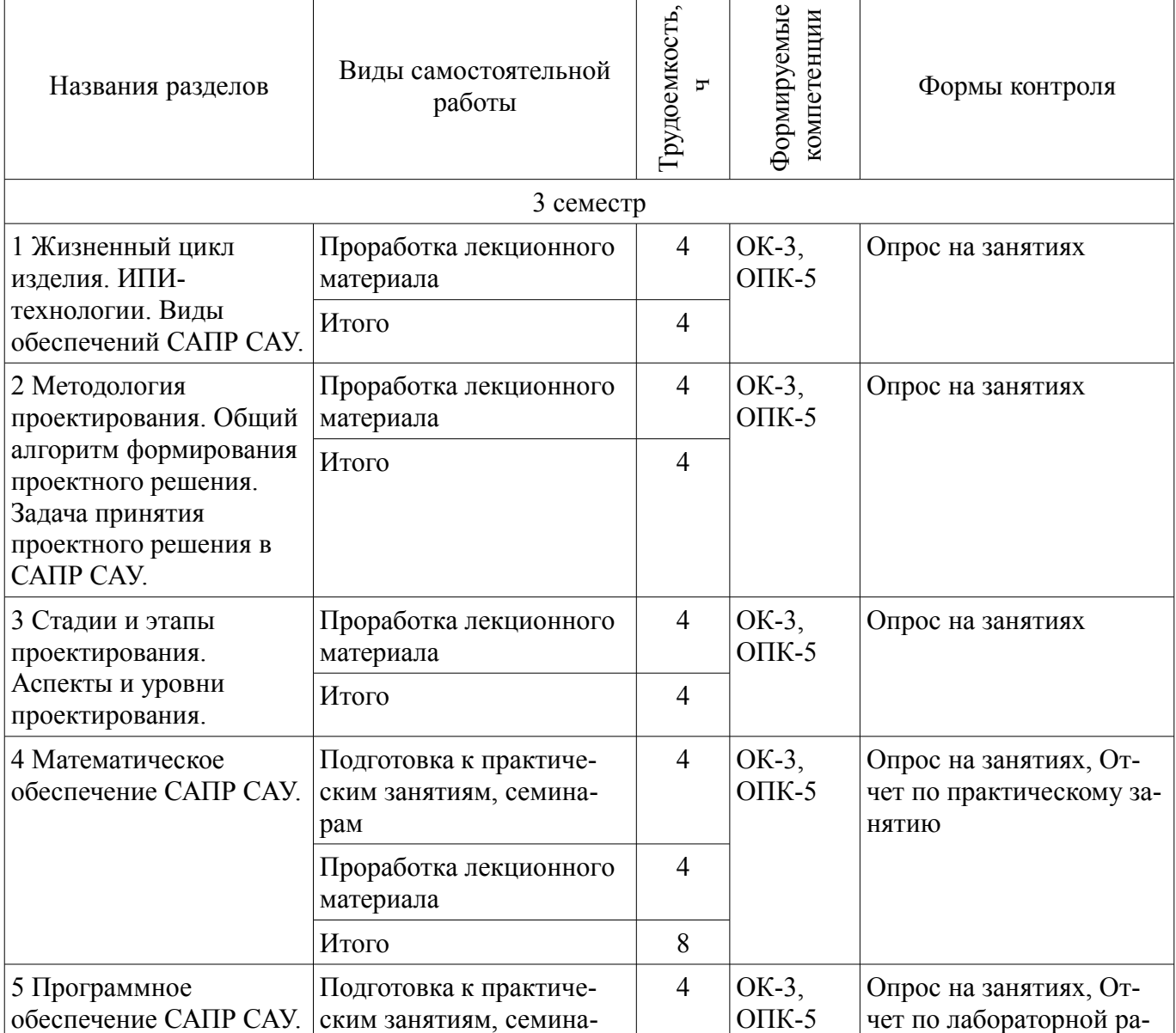

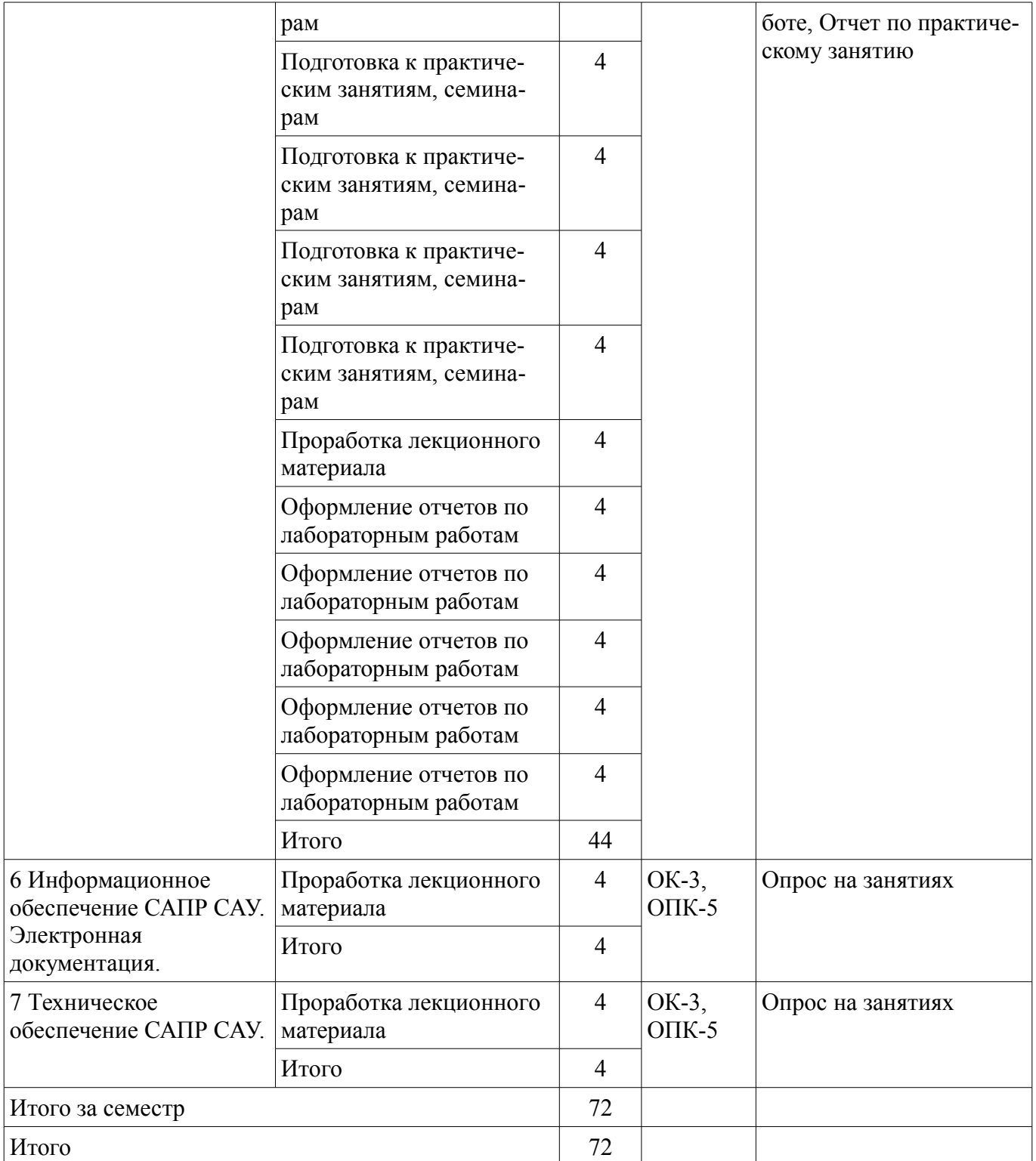

# **10. Курсовая работа (проект)**

Трудоемкость аудиторных занятий и формируемые компетенции в рамках выполнения курсовой работы (проекта) представлены таблице 10.1.

Таблица 10. 1 – Трудоемкость аудиторных занятий и формируемые компетенции в рамках выполнения курсовой работы (проекта)

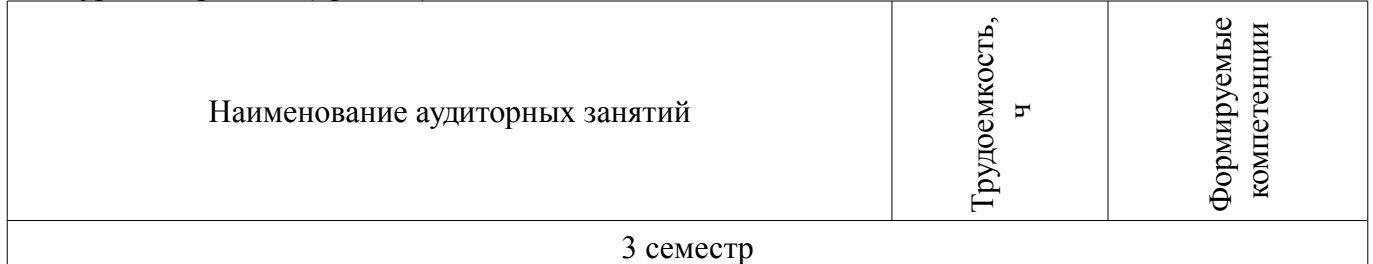

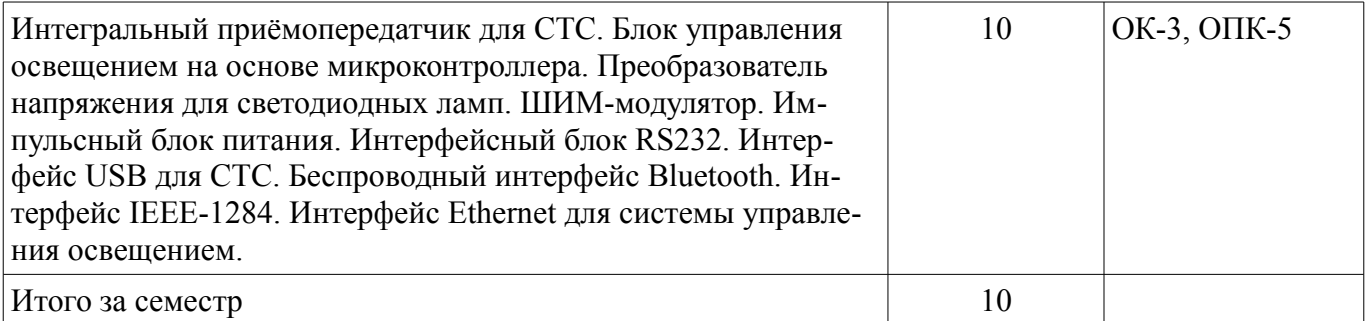

## **10.1 Темы курсовых работ**

Примерная тематика курсовых работ (проектов):

- Интегральный приёмопередатчик.
- Блок управления на основе микроконтроллера.
- Металлоискатель.
- ШИМ-модулятор.
- Импульсный блок питания.
- Интерфейсный блок RS232.
- Интерфейс USB.
- Беспроводный интерфейс Bluetooth.
- Интерфейс IEEE-1284
- Интерфейс Ethernet

#### **11. Рейтинговая система для оценки успеваемости студентов**

#### **11.1. Балльные оценки для элементов контроля**

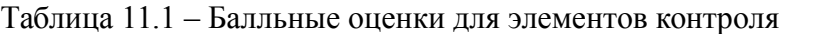

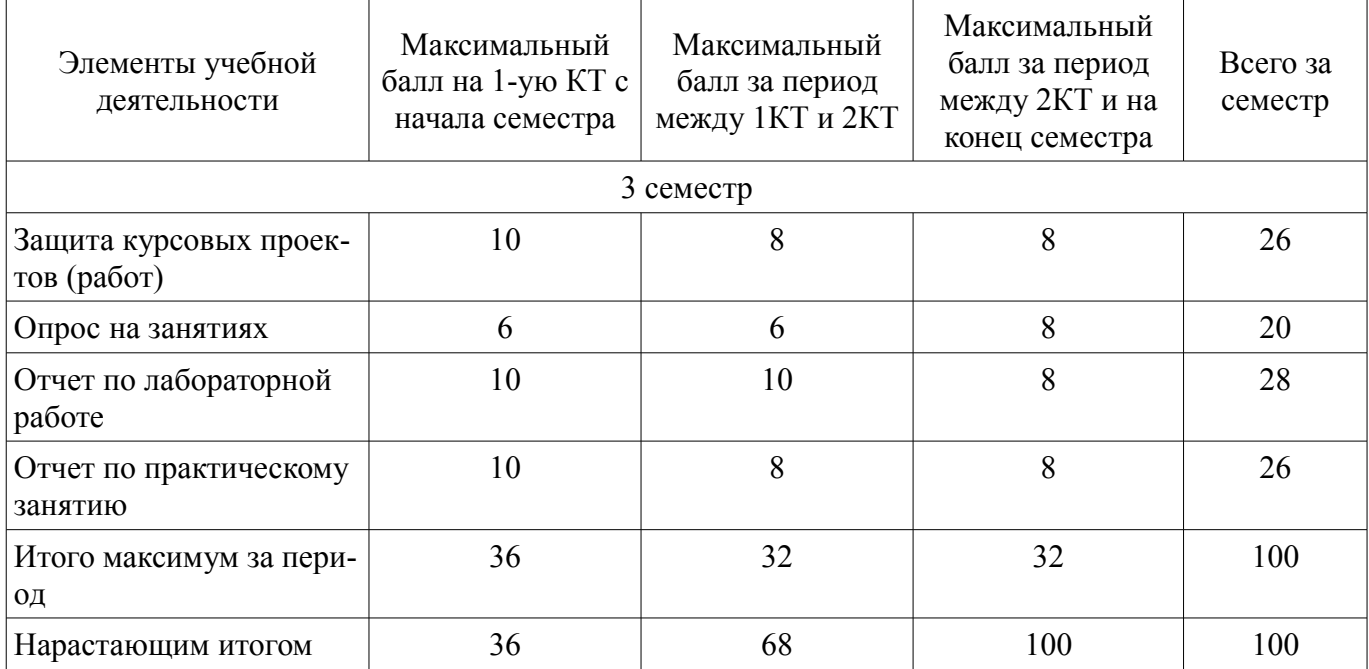

#### **11.2. Пересчет баллов в оценки за контрольные точки**

Пересчет баллов в оценки за контрольные точки представлен в таблице 11.2.

Таблица 11. 2 – Пересчет баллов в оценки за контрольные точки

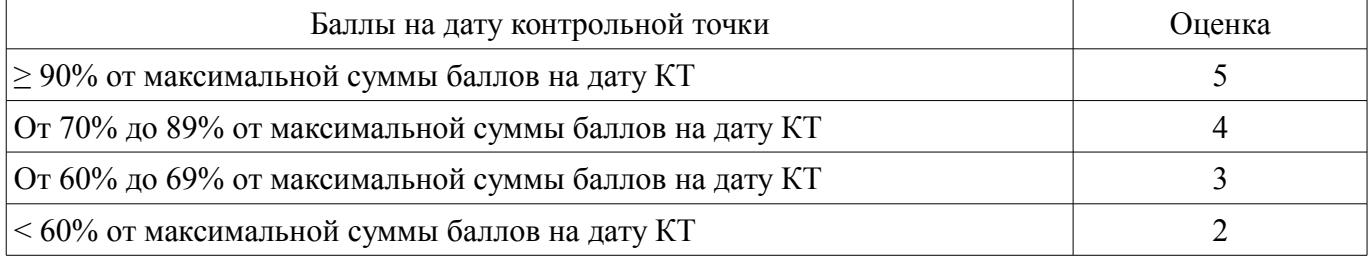

## **11.3. Пересчет суммы баллов в традиционную и международную оценку**

Пересчет суммы баллов в традиционную и международную оценку представлен в таблице 11.3.

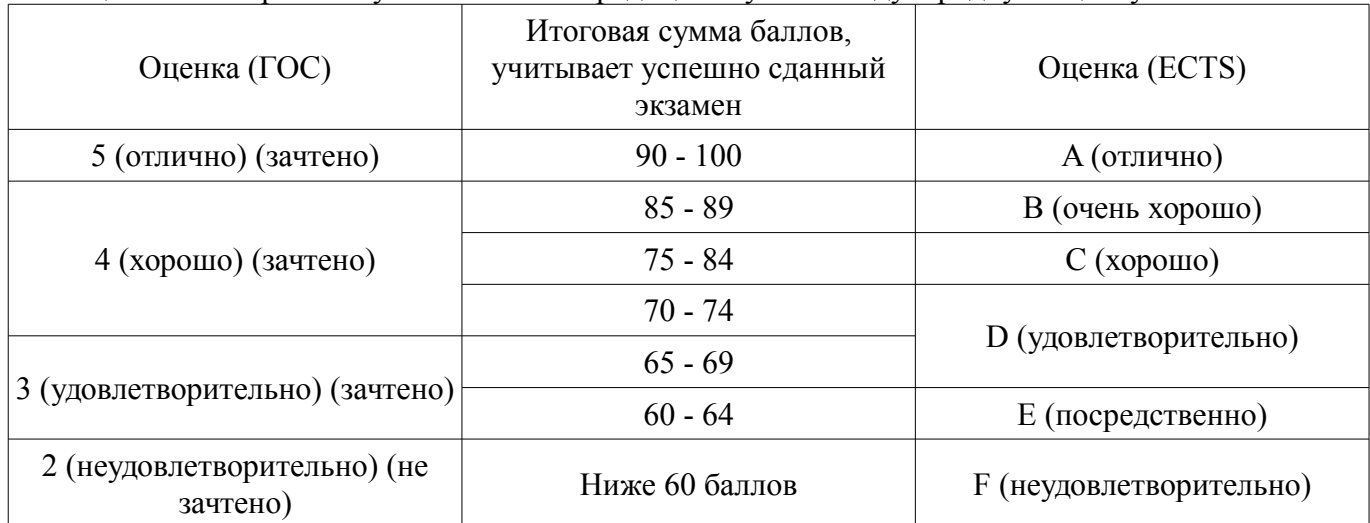

Таблица 11. 3 – Пересчет суммы баллов в традиционную и международную оценку

#### **12. Учебно-методическое и информационное обеспечение дисциплины**

#### **12.1. Основная литература**

1. Ощепков, А.Ю. Системы автоматического управления: теория, применение, моделирование в MATLAB. [Электронный ресурс] — Электрон. дан. — СПб. : Лань, 2013. — 208 с. [Электронный ресурс]. - http://e.lanbook.com/book/68463

2. Дьяконов В.П. Matlab и Simulink для радиоинженеров: научное изд. - М. : ДМК Пресс, 2013. - 975 с : (наличие в библиотеке ТУСУР - 15 экз.)

3. Мылов, Г.В. Методологические основы автоматизации конструкторско-технологического проектирования гибких многослойных печатных плат. [Электронный ресурс] / Г.В. Мылов, А.И. Таганов. — Электрон. дан. — М. : Горячая линия-Телеком, 2014. — 168 с. [Электронный ресурс]. http://e.lanbook.com/book/55673

#### **12.2. Дополнительная литература**

1. Половко А. М., Бутусов П. Н. MATLAB для студента. – С.П-б.: БХВ-Петербург, 2005. – 319 с. (наличие в библиотеке ТУСУР - 60 экз.)

#### **12.3 Учебно-методические пособия**

#### **12.3.1. Обязательные учебно-методические пособия**

1. 1. Сычев А.Н. Автоматизация проектирования средств и систем управления: Учебнометодическое пособие по выполнению лабораторных работ и практических занятий, указания по курсовому проектированию и организации самостоятельной работы студентов. – Томск: Томск. гос. ун-т систем упр. и радиоэлектроники, 2017. – 45 с. [Электронный ресурс]. http://new.kcup.tusur.ru/library/avtomatizacija-proektirovanija-sredstv-i-sistem-upravlenija

## **12.3.2 Учебно-методические пособия для лиц с ограниченными возможностями здоровья**

Учебно-методические материалы для самостоятельной и аудиторной работы обучающихся из числа инвалидов предоставляются в формах, адаптированных к ограничениям их здоровья и восприятия информации.

#### **Для лиц с нарушениями зрения:**

- в форме электронного документа;
- в печатной форме увеличенным шрифтом.

#### **Для лиц с нарушениями слуха:**

- в форме электронного документа;
- в печатной форме.

## **Для лиц с нарушениями опорно-двигательного аппарата:**

– в форме электронного документа;

#### **12.4. Базы данных, информационно-справочные, поисковые системы и требуемое программное обеспечение**

1. Интернет браузер Google Chrome и др.

## **13. Материально-техническое обеспечение дисциплины**

#### **13.1. Общие требования к материально-техническому обеспечению дисциплины**

#### **13.1.1. Материально-техническое обеспечение для лекционных занятий**

Для проведения занятий лекционного типа, групповых и индивидуальных консультаций, текущего контроля и промежуточной аттестации используется учебная аудитория, с количеством посадочных мест не менее 22-24, оборудованная доской и стандартной учебной мебелью. Имеются наглядные пособия в виде презентаций по лекционным разделам дисциплины.

# **13.1.2. Материально-техническое обеспечение для практических занятий**

Для проведения практических (семинарских) занятий используется учебная аудитория, расположенная по адресу 634034, Томская область, г. Томск, Вершинина улица, д. 74, 3 этаж, ауд. 321. Состав оборудования: Учебная мебель; Доска магнитно-маркерная -1шт.; Коммутатор D-Link Switch 24 рогt - 1шт.; Компьютеры класса не ниже ПЭВМ INTEL Сеleron D336 2.8ГГц. -14 шт. Используется лицензионное программное обеспечение, пакеты версией не ниже: Microsoft Windows XP Professional with SP3/Microsoft Windows 7 Professional with SP1; Microsoft Windows Server 2008 R2; Visual Studio 2008 EE with SP1; Microsoft Office Visio 2010; Microsoft Office Access 2003; VirtualBox 6.2. Имеется помещения для хранения и профилактического обслуживания учебного оборудования.

## **13.1.3. Материально-техническое обеспечение для лабораторных работ**

Для проведения лабораторных занятий используется учебно-исследовательская вычислительная лаборатория, расположенная по адресу 634034, Томская область, г. Томск, Вершинина улица, д. 74, 4 этаж, ауд. 321. Состав оборудования: Учебная мебель; Экран с электроприводом DRAPER BARONET – 1 шт.; Мультимедийный проектор TOSHIBA – 1 шт.; Компьютеры класса не ниже Intel Pentium G3220 (3.0GHz/4Mb)/4GB RAM/ 500GB с широкополосным доступом в Internet, с мониторами типа Samsung 18.5" S19C200N– 18 шт.; Используется лицензионное программное обеспечение, пакеты версией не ниже: Microsoft Windows XP Professional with SP3; Visual Studio 2008 EE with SP1; Microsoft Office Visio 2010; Microsoft SQL-Server 2005; Matlab v6.5

## **13.1.4. Материально-техническое обеспечение для самостоятельной работы**

Для самостоятельной работы используется учебная аудитория (компьютерный класс), расположенная по адресу 634034, г. Томск, ул. Вершинина, 74, 1 этаж, ауд. 100. Состав оборудования: учебная мебель; компьютеры класса не ниже ПЭВМ INTEL Сeleron D336 2.8ГГц. - 4 шт.; компьютеры подключены к сети ИНТЕРНЕТ и обеспечивают доступ в электронную информационнообразовательную среду университета.

## **13.2. Материально-техническое обеспечение дисциплины для лиц с ограниченными возможностями здоровья**

Освоение дисциплины лицами с ОВЗ осуществляется с использованием средств обучения общего и специального назначения.

При обучении студентов **с нарушениями слуха** предусмотрено использование звукоусиливающей аппаратуры, мультимедийных средств и других технических средств приема/передачи учебной информации в доступных формах для студентов с нарушениями слуха, мобильной системы обучения для студентов с инвалидностью, портативной индукционной системы. Учебная аудитория, в которой обучаются студенты с нарушением слуха, оборудована компьютерной техникой, аудиотехникой, видеотехникой, электронной доской, мультимедийной системой.

При обучении студентов **с нарушениями зрениями** предусмотрено использование в лекционных и учебных аудиториях возможности просмотра удаленных объектов (например, текста на доске или слайда на экране) при помощи видеоувеличителей для удаленного просмотра.

При обучении студентов **с нарушениями опорно-двигательного аппарата** используются альтернативные устройства ввода информации и другие технические средства приема/передачи

учебной информации в доступных формах для студентов с нарушениями опорно-двигательного аппарата, мобильной системы обучения для людей с инвалидностью.

#### **14. Фонд оценочных средств**

#### **14.1. Основные требования к фонду оценочных средств и методические рекомендации**

Фонд оценочных средств и типовые контрольные задания, используемые для оценки сформированности и освоения закрепленных за дисциплиной компетенций при проведении текущей, промежуточной аттестации по дисциплине приведен в приложении к рабочей программе.

#### **14.2 Требования к фонду оценочных средств для лиц с ограниченными возможностями здоровья**

Для студентов с инвалидностью предусмотрены дополнительные оценочные средства, перечень которых указан в таблице.

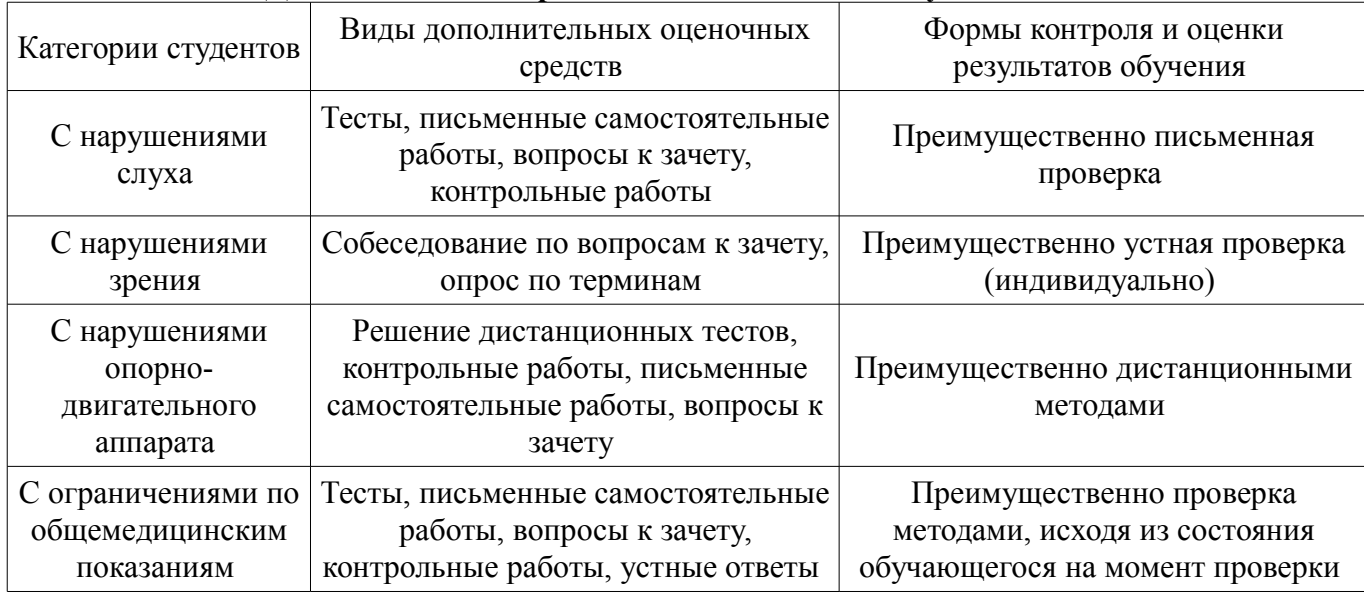

#### **Таблица 14 – Дополнительные средства оценивания для студентов с инвалидностью**

# **14.3 Методические рекомендации по оценочным средствам для лиц с ограниченными возможностями здоровья**

Для студентов с ОВЗ предусматривается доступная форма предоставления заданий оценочных средств, а именно:

- в печатной форме;
- в печатной форме с увеличенным шрифтом;
- в форме электронного документа;
- методом чтения ассистентом задания вслух;
- предоставление задания с использованием сурдоперевода.

Студентам с инвалидностью увеличивается время на подготовку ответов на контрольные вопросы. Для таких студентов предусматривается доступная форма предоставления ответов на задания, а именно:

- письменно на бумаге;
- набор ответов на компьютере;
- набор ответов с использованием услуг ассистента;
- представление ответов устно.

Процедура оценивания результатов обучения инвалидов по дисциплине предусматривает предоставление информации в формах, адаптированных к ограничениям их здоровья и восприятия информации:

#### **Для лиц с нарушениями зрения:**

- в форме электронного документа;
- в печатной форме увеличенным шрифтом.

**Для лиц с нарушениями слуха:** 

- в форме электронного документа;
	- в печатной форме.

# **Для лиц с нарушениями опорно-двигательного аппарата:**

- в форме электронного документа;
- в печатной форме.

При необходимости для обучающихся с инвалидностью процедура оценивания результатов обучения может проводиться в несколько этапов.

## **МИНИСТЕРСТВО ОБРАЗОВАНИЯ И НАУКИ РФ**

#### **Федеральное государственное бюджетное образовательное учреждение высшего образования**

#### «ТОМСКИЙ ГОСУДАРСТВЕННЫЙ УНИВЕРСИТЕТ СИСТЕМ УПРАВЛЕНИЯ И РАДИОЭЛЕКТРОНИКИ» (ТУСУР)

УТВЕРЖДАЮ Проректор по учебной работе \_\_\_\_\_\_\_\_\_\_\_\_\_\_\_ П. Е. Троян  $\frac{1}{20}$   $\frac{1}{20}$ 

# ФОНД ОЦЕНОЧНЫХ СРЕДСТВ ПО УЧЕБНОЙ ДИСЦИПЛИНЕ

**Автоматизированное проектирование средств и систем управления**

Уровень образования: **высшее образование - магистратура** Направление подготовки (специальность): **27.04.04 Управление в технических системах** Направленность (профиль): **Управление в светотехнических системах** Форма обучения: **очная** Факультет: **РКФ, Радиоконструкторский факультет** Кафедра: **РЭТЭМ, Кафедра радиоэлектронных технологий и экологического мониторинга** Курс: **2** Семестр: **3**

Учебный план набора 2015 года

Разработчик:

– Профессор каф. КСУП А. Н. Сычев

Дифференцированный зачет: 3 семестр Курсовая работа (проект): 3 семестр

Томск 2017

#### 1. Введение

Фонд оценочных средств (ФОС) является приложением к рабочей программе дисциплины (практики) и представляет собой совокупность контрольно-измерительных материалов (типовые задачи (задания), контрольные работы, тесты и др.) и методов их использования, предназначенных для измерения уровня достижения студентом установленных результатов обучения.

ФОС по дисциплине (практике) используется при проведении текущего контроля успеваемости и промежуточной аттестации студентов.

Перечень закрепленных за дисциплиной (практикой) компетенций приведен в таблице 1. Таблица 1 – Перечень закрепленных за дисциплиной компетенций

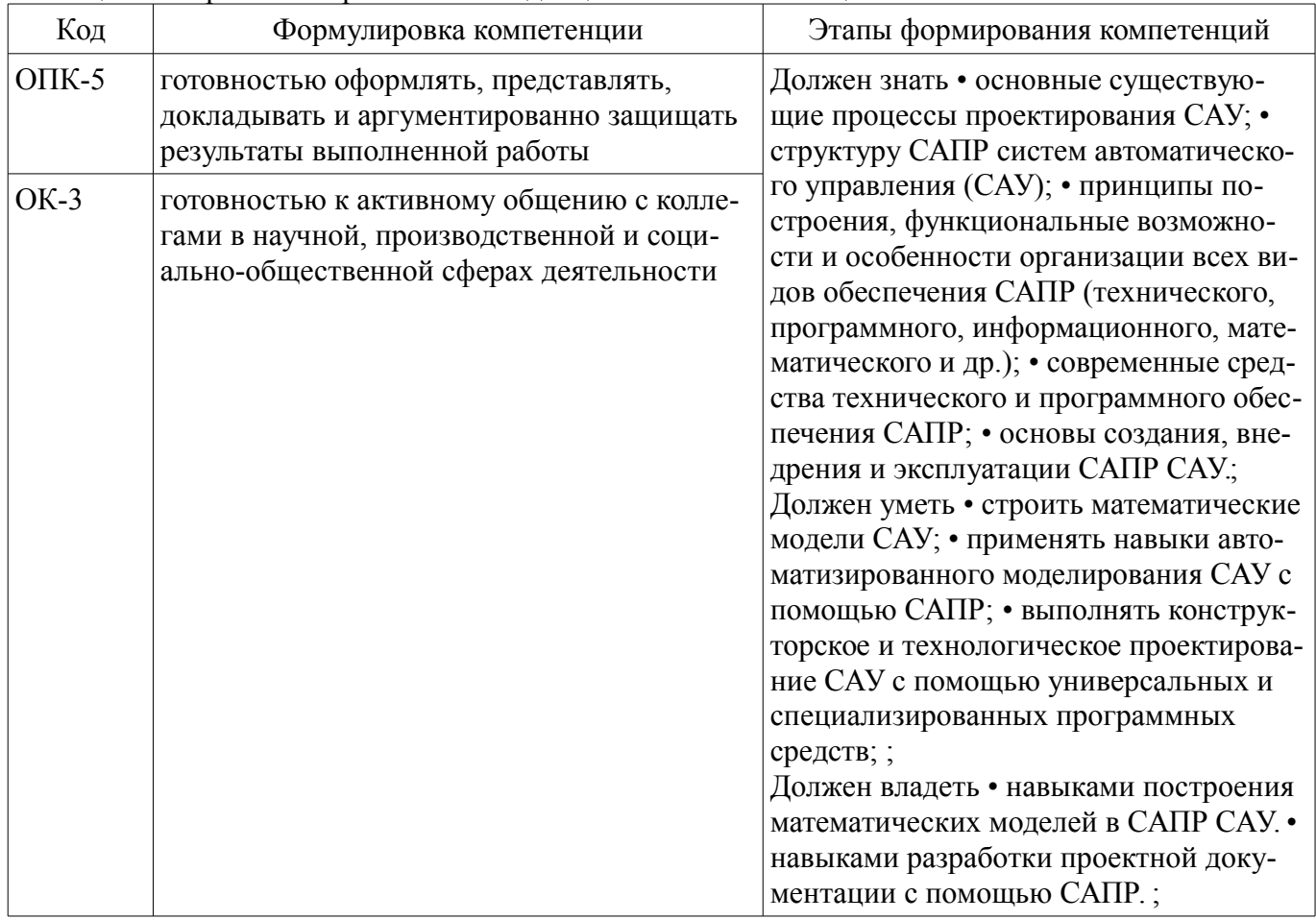

Обшие характеристики показателей и критериев оценивания компетенций на всех этапах приведены в таблице 2.

Таблица 2 – Общие характеристики показателей и критериев оценивания компетенций по этапам

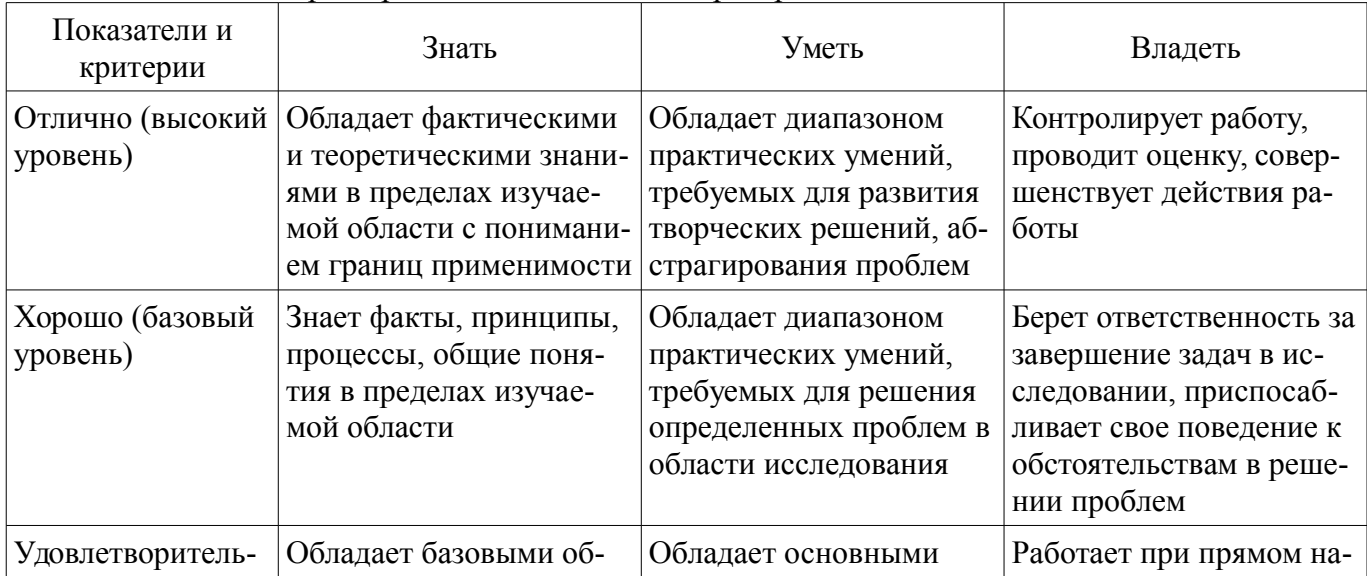

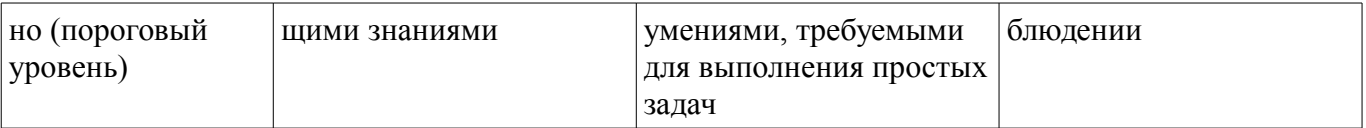

## 2 Реализация компетенций

#### 2.1 Компетенция ОПК-5

ОПК-5: готовностью оформлять, представлять, докладывать и аргументированно защищать результаты выполненной работы.

Для формирования компетенции необходимо осуществить ряд этапов. Этапы формирования компетенции, применяемые для этого виды занятий и используемые средства оценивания представлены в таблице 3

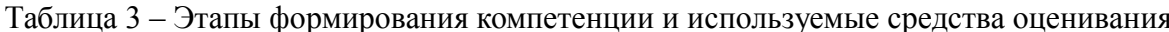

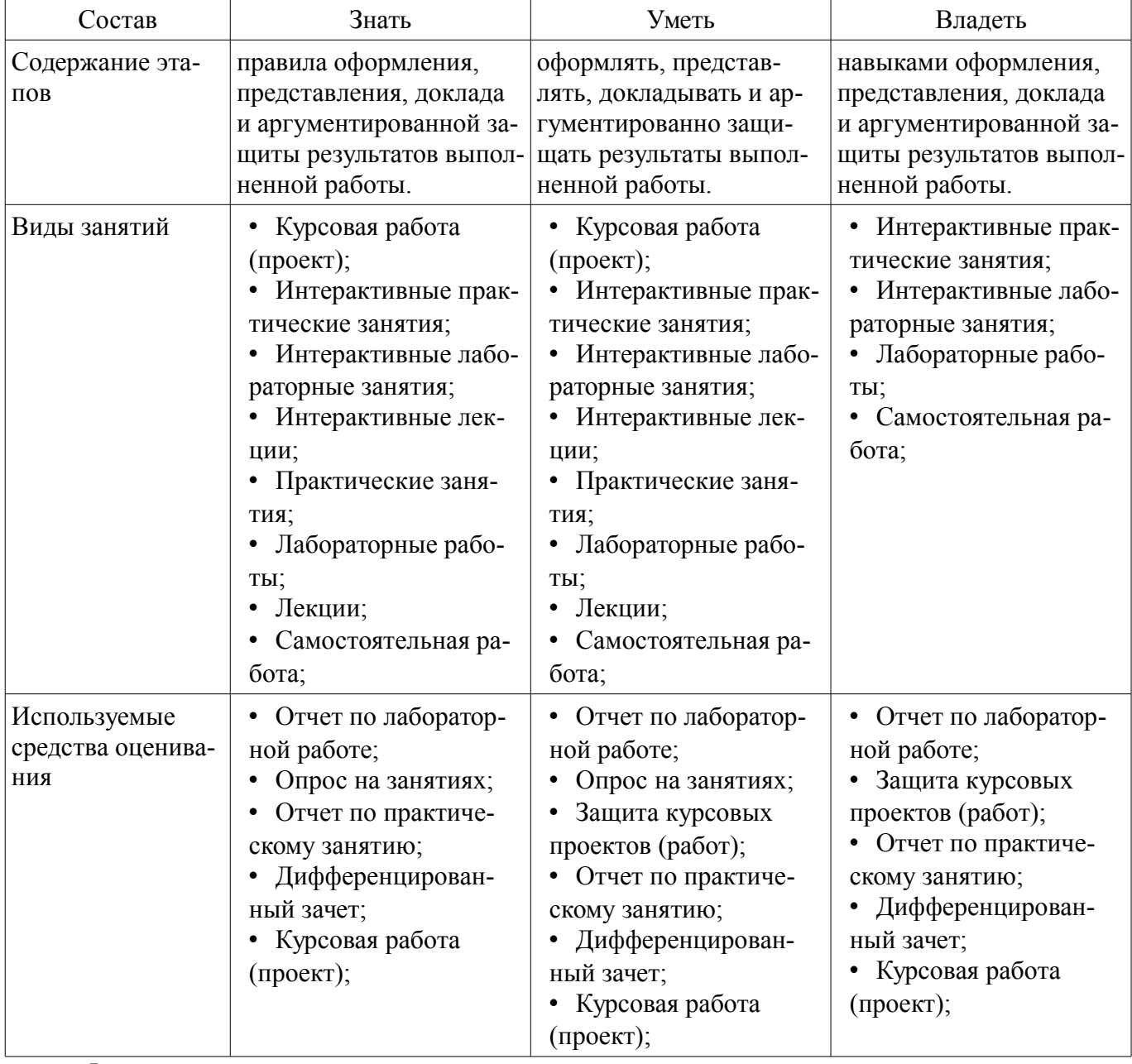

Формулировка показателей и критериев оценивания данной компетенции приведена в таблице 4.

Таблица 4 - Показатели и критерии оценивания компетенции на этапах

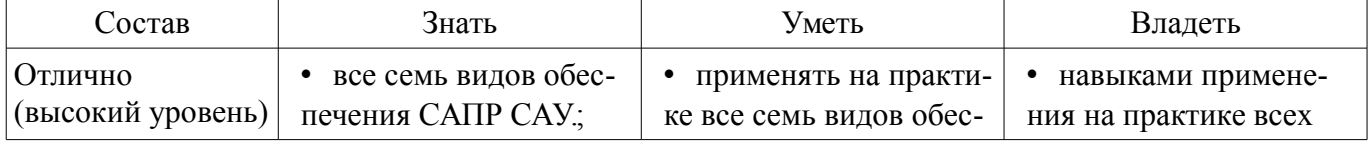

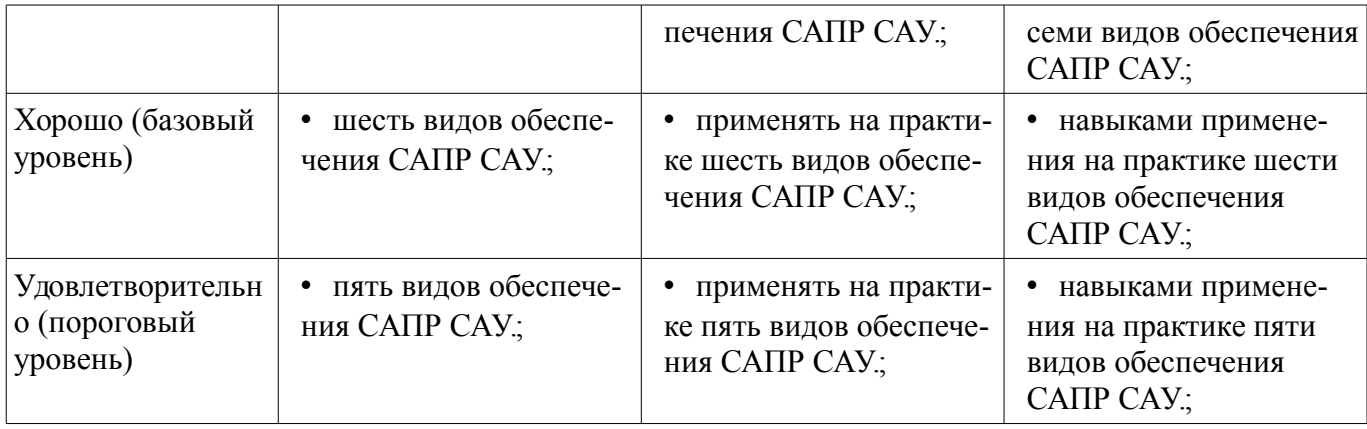

# **2.2 Компетенция ОК-3**

ОК-3: готовностью к активному общению с коллегами в научной, производственной и социально-общественной сферах деятельности.

Для формирования компетенции необходимо осуществить ряд этапов. Этапы формирования компетенции, применяемые для этого виды занятий и используемые средства оценивания представлены в таблице 5.

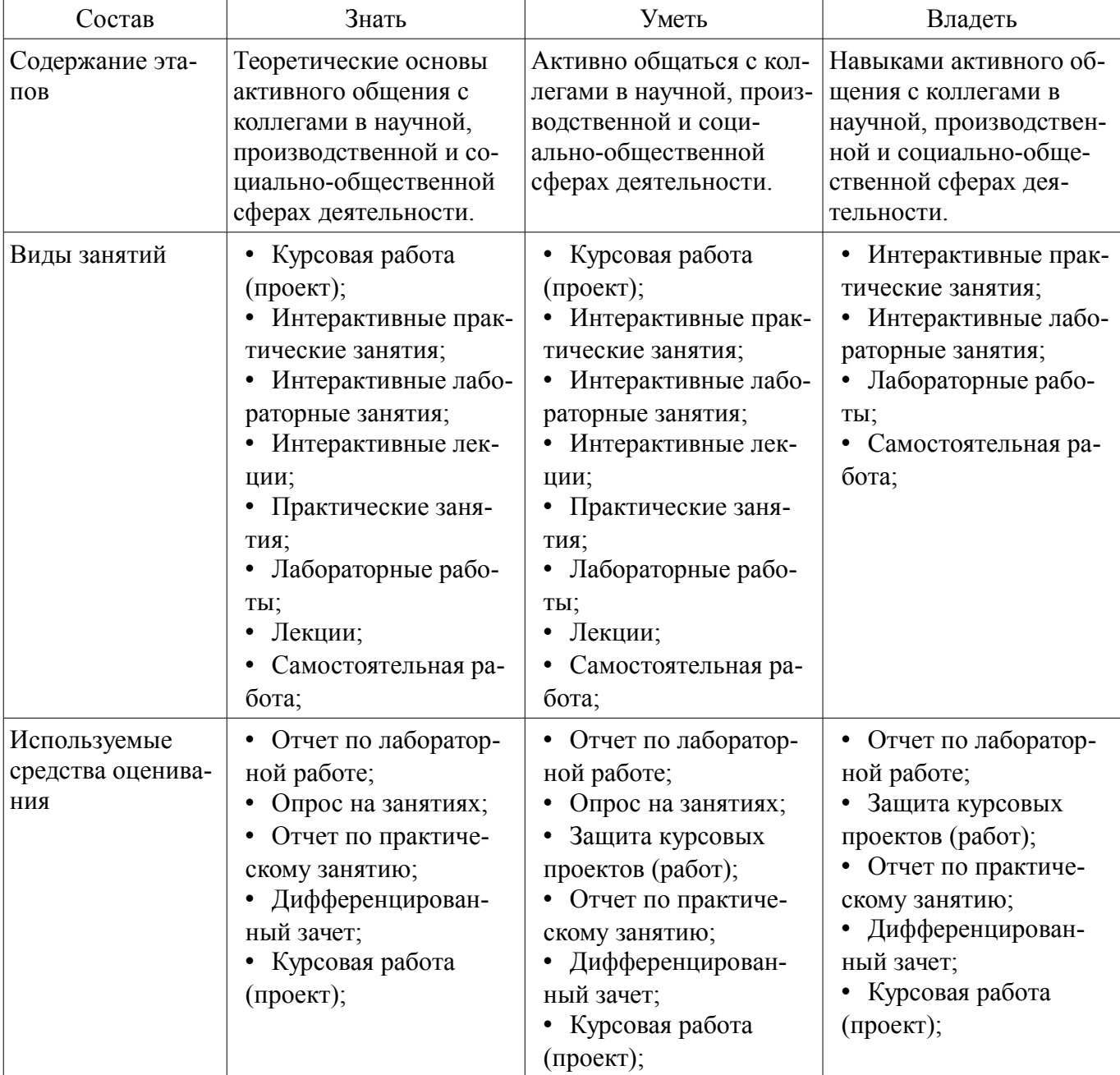

Таблица 5 – Этапы формирования компетенции и используемые средства оценивания

Формулировка показателей и критериев оценивания данной компетенции приведена в таблице 6.

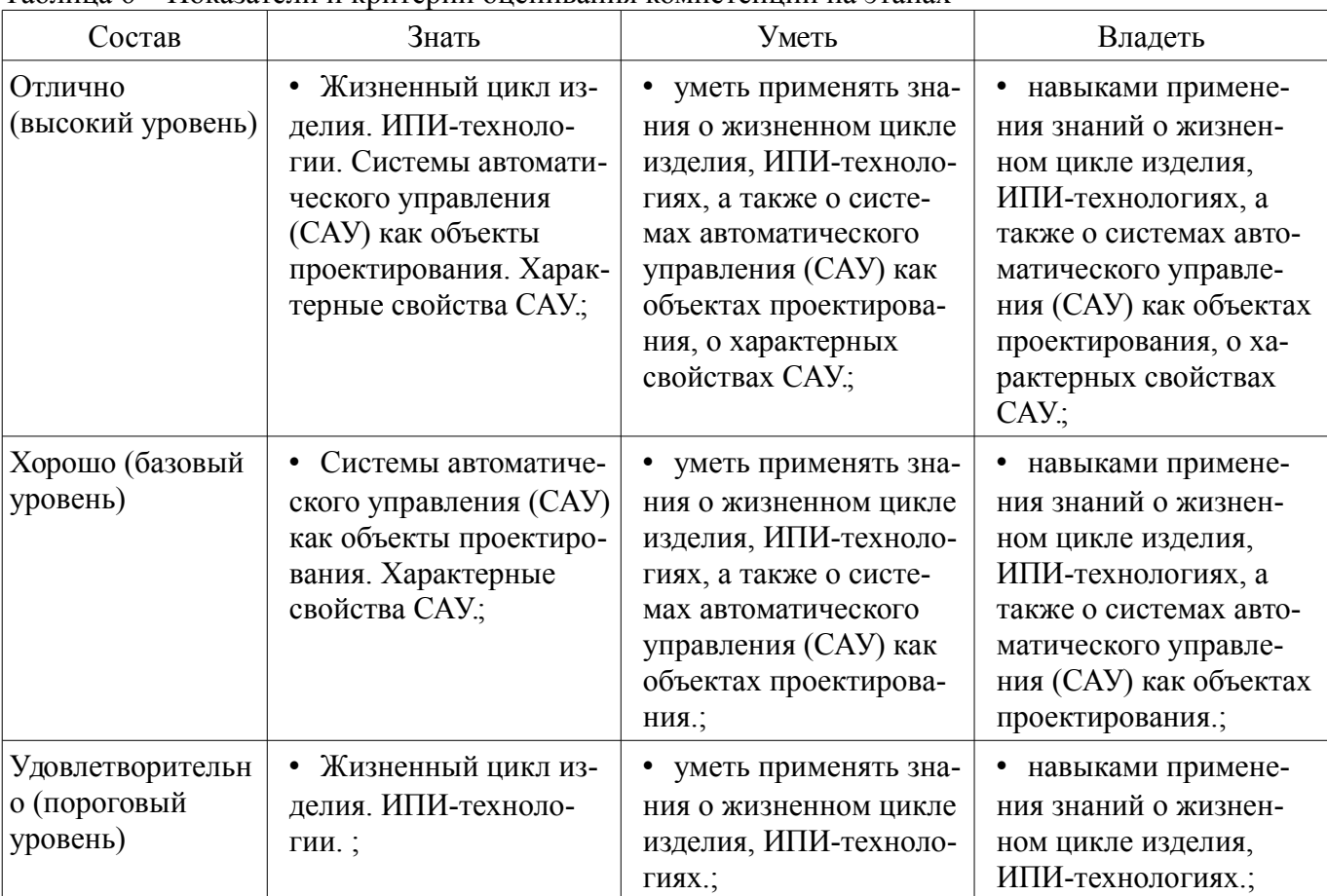

Таблица 6 – Показатели и критерии оценивания компетенции на этапах

#### **3 Типовые контрольные задания**

Для реализации вышеперечисленных задач обучения используются типовые контрольные задания или иные материалы, необходимые для оценки знаний, умений, навыков и (или) опыта деятельности, характеризующих этапы формирования компетенций в процессе освоения образовательной программы, в следующем составе.

#### **3.1 Темы опросов на занятиях**

– САУ как объекты проектирования. Характерные свойства САУ. Проектирование как часть жизненного цикла САУ. Виды обеспечений САПР.

– Определение основных понятий: проектирование, проектное решение, форма проектного решения (проектный документ, проект), проектные процедура и операция.

– Алгоритм формирования проектного решения, анализ и синтез как две основные задачи проектирования.

– Этапы НИР, ОКР и рабочего проектирования, а также их составляющие стадии согласно ГОСТ. Аспекты проектирования: функциональный, алгоритмический, конструкторский, технологический.

– Геометрические модели в САПР САУ: каркасные, поверхностные, твердотельные.

- Аппроксимация заданной функции методом наименьших квадратов.
- MATLAB как система для математических и технических расчётов.
- Схемотехническое и конструкторское проектирование САУ в системе PCAD

– Функции PDM. Управление жизненным циклом изделия (PLM). Электронная модель из-

делия.

- Электронная документация и её форматы.
- Специальное оборудование для САПР САУ и его выбор.

#### 3.2 Вопросы для подготовки к практическим занятиям, семинарам

- Аппроксимация заданной функции методом наименьших квадратов.
- Системы математических и технических расчётов.
- Анализ динамических систем
- Анализ систем в частотной области.
- Анализ систем во временной области.

- Модель пространства состояний, её связь с моделью передаточной функции и их взаимные преобразования.

# 3.3 Темы лабораторных работ

- МАТLАВ как система для математических и технических расчётов.

- Моделирование динамических систем в среде SIMULINK.
- Моделирование систем в частотной области.
- Моделирование систем во временной области.

- Модель пространства состояний, её связь с моделью передаточной функции и их взаимные преобразования в МАТLAB.

## 3.4 Вопросы дифференцированного зачета

- 1. Что такое САУ, САР, система стабилизации? Каков состав и структура САУ (САР)?

- 2. Охарактеризовать объекты проектирования. Перечислить их основные особенности?

- 
- 3. Что такое проектирование? Что такое техническое задание на проектирование?
- 4. Что такое проектное решение? Что такое результат проектирования?
- 5. Что такое проектный документ? Что такое проект?
- 6. Что такое проектная процедура? Что такое проектная операция?
- 7. Охарактеризовать задачу анализа при проектировании.
- 8. Охарактеризовать задачу синтеза при проектировании.

- 9. Задача выбора и принятия решения при проектировании. Разновидности синтеза, охарактеризовать структурный и параметрический синтез.

- 10. Перечислить шаги алгоритма формирования проектного решения? Какова их взаимосвязь?

- 11. Перечислить и кратко охарактеризовать основные этапы жизненного цикла продукции.

- 12. Перечислить основные предметные области и объекты проектирования, а также типы САПР по отраслевому признаку. Кратко охарактеризовать.

- 13. Перечислить и кратко охарактеризовать все виды обеспечения САПР.

- 14. Перечислить и кратко охарактеризовать стадии и этапы проектирования.

- 15. Описать и охарактеризовать блочно-иерархический подход (БИП) к проектированию.

- 16. Перечислить и кратко охарактеризовать основные аспекты проектирования цифровых систем управления.

- 17. Описать и охарактеризовать функциональное проектирование (САПР-Ф, САЕ).

- $\equiv$ 
	-

- 18. Описать и охарактеризовать алгоритмическое проектирование.

- 19. Описать и охарактеризовать конструкторское проектирование (САПР-К, САD). Уровни конструктивной декомпозиции?

- 20. Описать и охарактеризовать технологическое проектирование (САПР-ТП, САМ/  $CAPP$ ).

– 21. Перечислить и кратко охарактеризовать основные способы трехмерного геометрического моделирования. Какое представление геометрии наиболее оптимально для САПР?

– 22. Описать и охарактеризовать способ каркасного трехмерного геометрического моделирования.

– 23. Описать и охарактеризовать способ поверхностного моделирования и с его подвидами полигональной аппроксимации геометрии и особенностями технологии NURBS?

– 24. Описать и охарактеризовать способ твердотельного геометрического моделирования. Что такое BREP-представление геометрии? Раскрыть суть метода истории построения геометрии.

– 25. Охарактеризовать основные типы узлов на печатных платах.

– 26. Каковы основные тенденции развития схемотехнических и конструктивных решений в ЭА ?

– 27. Каковы основные тенденции в конструировании и технологии узлов на печатных платах ?

– 28. Перечислить основные этапы в проектировании и производстве узлов на печатных платах.

- 29. Перечислить исходные данные для проектирования узлов на печатных платах.
- 30. Описать аддитивный метод изготовления печатных плат.
- 31. Описать субтрактивный метод изготовления печатных плат.
- 32. Охарактеризовать классы точности печатных плат.

# **3.5 Темы курсовых проектов (работ)**

- Интегральный приёмопередатчик.
- Блок управления на основе микроконтроллера.
- Металлоискатель. ШИМ-модулятор.
- Импульсный блок питания.
- Интерфейсный блок RS232.
- Интерфейс USB.
- Беспроводный интерфейс Bluetooth.
- Интерфейс IEEE-1284.
- Интерфейс Ethernet для АСУ ТП.

#### **4 Методические материалы**

Для обеспечения процесса обучения и решения задач обучения используются следующие материалы:

– методические материалы, определяющие процедуры оценивания знаний, умений, навыков и (или) опыта деятельности, характеризующих этапы фор-мирования компетенций, согласно п. 12 рабочей программы.

# **4.1. Основная литература**

1. Ощепков, А.Ю. Системы автоматического управления: теория, применение, моделирование в MATLAB. [Электронный ресурс] — Электрон. дан. — СПб. : Лань, 2013. — 208 с. [Электронный ресурс]. - http://e.lanbook.com/book/68463

2. Дьяконов В.П. Matlab и Simulink для радиоинженеров: научное изд. - М. : ДМК Пресс, 2013. - 975 с : (наличие в библиотеке ТУСУР - 15 экз.)

3. Мылов, Г.В. Методологические основы автоматизации конструкторско-технологического проектирования гибких многослойных печатных плат. [Электронный ресурс] / Г.В. Мылов, А.И. Таганов. — Электрон. дан. — М. : Горячая линия-Телеком, 2014. — 168 с. [Электронный ресурс]. http://e.lanbook.com/book/55673

# **4.2. Дополнительная литература**

1. Половко А. М., Бутусов П. Н. MATLAB для студента. – С.П-б.: БХВ-Петербург, 2005. – 319 с. (наличие в библиотеке ТУСУР - 60 экз.)

# **4.3. Обязательные учебно-методические пособия**

1. 1. Сычев А.Н. Автоматизация проектирования средств и систем управления: Учебно-

методическое пособие по выполнению лабораторных работ и практических занятий, указания по курсовому проектированию и организации самостоятельной работы студентов. – Томск: Томск. гос. ун-т систем упр. и радиоэлектроники, 2017. – 45 с. [Электронный ресурс]. http://new.kcup.tusur.ru/library/avtomatizacija-proektirovanija-sredstv-i-sistem-upravlenija

# **4.4. Базы данных, информационно справочные и поисковые системы**

1. Интернет браузер Google Chrome и др.